#### Adobe Photoshop Cs6 Full Crack Download-amtlib.dll

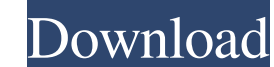

## **Adobe Photoshop Cs6 Full Crack Download-amtlib.dll Crack + X64 [Latest] 2022**

Note Although I'm using the term "image editing" to describe all steps in an image, for the sake of simplicity, I focus on the Photoshop tools in this chapter, but all of the principles apply to other image editors. This s and copy objects. ## Understanding Layer Compositions Each Photoshop document is composed of a series of layers that stack together in an image window. A layer is like a glass sheet in the bottom of a frame. In between eac Consider the following image of a page from a catalog. The four sections are tabs containing different headings. These tabs are separate layers in an image and are put together in the image window. To add a layer, start by

## **Adobe Photoshop Cs6 Full Crack Download-amtlib.dll Crack Activation Key Free X64**

If you are a beginner in the world of Photoshop and you are looking for the best beginner's Photoshop tutorial, you are in the right place. 1. Learn Photoshop for Beginners Before getting into Photoshop, you first need to Photoshop tutorial is to teach you the basics of using the Adobe Photoshop. You can learn a lot about using Photoshop by watching this 10-minute video. 2. Edit Photoshop If you want to learn about Photoshop, you should sta rewarding aspects of using Photoshop for creating images. Editing photos with Photoshop is fun, and you can do a lot of cool things using Photoshop to edit photos. One of the most useful Photoshop functions for editing is useful tips for working with Photoshop. 3. Edit Photos With Photoshop Learn more about Photoshop in this Photoshop in this Photoshop tutorial. Photoshop is one of the most popular programs for editing photos and images. In editing images. 4. Use Photoshop Images Use of Photoshop images in webpages and social media platforms is on the rise, so it is wise to learn how to use them. This Photoshop images in different websites and social media pl banners, social media banners, or other images. 5. Design With Photoshop In this Photoshop tutorial, we show you how to use Photoshop to design images, logos, and different kinds of design-related content. This is one of t Photoshop Photoshop has become the standard program for designing web pages, logos and other kinds of design images. This Photoshop tutorial will teach you how to use Photoshop to design images. With this Photoshop tutoria

### **Adobe Photoshop Cs6 Full Crack Download-amtlib.dll Download Latest**

The use of medication can enhance or exacerbate mental health issues. A great number of individuals in the United States self-medicate with prescription medications. While the rate of non-medical usage of prescription medi medications has become common place across a wide variety of clinical conditions. In the United States, antidepressant prescriptions increased from an average of 1 in 11 in 1990 to 1 in 9 in 2005. The increased rates of se increase the risk of suicide among patients to an alarming level. It is also associated with an increase in suicidal behaviors, which often results in hospitalization. It is also associated with an increase indepression re products that are misused include alcohol, over-the-counter cold medications, pseudoephedrine, and ADHD medications. The use of OTC products and prescription drugs can be associated with increased risks of fatal and non-fa that are widely used to improve mental health conditions. A major challenge is that potential medication use for mental health conditions is subjective, and that the efficacy of medication S varies by the condition for the prescribed medication. The list of medications that may be used to treat a variety of mental health conditions is extensive. The medications used are categorized by therapeutic classes, and include multiple unique medicati identifying medications that are both effective and safe is extremely important. If the medications can be identified, the clinicians can take the most effective medications and switch to another medication if necessary. U Disorder (MDD) Bipolar Disorder Generalized Anxiety Disorder (GAD) Obsessive-Compulsive Disorder (OCD) PTSD Post-Traumatic Stress Disorder (PTSD) Alcohol Use Disorder

High-performance liquid chromatographic determination of sumatriptan succinate, its benzyl alcohol and benzyl actional benzyl ester derivatives, and application to a formulation. Sumatriptan succinate (St-1139) is a potent precise, and accurate, using a LiChroCART RP-18e column with detection at 250 nm. Retention times were 3.2 min for sumatriptan succinate and 4.1 min for the internal standard, fluoxetine. The method was applied to a formul and the integrity of the bag in which it was packaged. The purity of the drug was > or = 97% and the recovery was between 100% and 110%. Stability studies at 40 degrees C and 75% relative humidity showed that the drug was basically web apps that give you the ability to create forms and submit them to your site. This is one of the most common features among form builders. They are actually a type of software specifically designed for form bu to use for a short period of time. In addition, form builders are known to be extensively used in web applications, but not necessarily for business purposes. Common examples include form creators for online classifieds, s system. A developer first designs a set of forms for a certain industry and then creates template files. These templates are basically macro scripts that contain the building blocks needed to create a form. This way, users it can be time consuming to work with template-based systems if you're planning on creating just one specific form. JotForm UX

## **What's New In Adobe Photoshop Cs6 Full Crack Download-amtlib.dll?**

# **System Requirements:**

At least a one-core CPU, with SSE4, SSE2 or SSE support At least 512 MB of RAM .NET Framework 4.5.2 or higher .NET Framework 4 2 GB of hard disk space DirectX 9.0c with pixel shader support, or higher In the PropertySheet, Performance Enhancements:

<https://aglgamelab.com/adobe-photoshop-cs8-full-free-download/> <https://natepute.com/advert/photoshop-14-full-free-download-2/> <https://biodashofficial.com/karizma-album-12x36/> <http://contabeissemsegredos.com/cloud-brush-for-photoshop/> <https://extremesound.ru/topaz-labs-cs6-newest-version-for-free-128200/> <https://estatezone.net/how-to-get-adobe-photoshop-cc-2020/> <http://stroiportal05.ru/advert/photoshop-brushes-trees-and-brushes-elevation/> <https://ig-link.com/adobe-photoshop-express-4-premiere-3-0-1/> [https://bitcointrading.se/opsydywh/2022/07/adobe\\_photoshop\\_oil\\_paint\\_plugin\\_free\\_download.pdf](https://bitcointrading.se/opsydywh/2022/07/adobe_photoshop_oil_paint_plugin_free_download.pdf) <https://pelangideco.com/wp-content/uploads/2022/07/parsaff.pdf> <https://fortworth-dental.com/adobe-photoshop-7-0-win/> <https://fumostoppista.com/wp-content/uploads/2022/07/elldala.pdf> <https://www.periodicoconstituyente.org/how-to-download-adobe-photoshop/> [https://foodonate.ch/wp-content/uploads/2022/07/how\\_to\\_download\\_photoshop\\_elements\\_2021.pdf](https://foodonate.ch/wp-content/uploads/2022/07/how_to_download_photoshop_elements_2021.pdf) <https://goto.business/free-classified-ads/advert/freelance-job/> <https://jobpal.app/free-download-youtube-video-for-android/> <http://peninsular-host.com/autosmotos.es/advert/download-adobe-photoshop-bridge-free/> <http://evergreenpearl.com/?p=1804> <http://uniqueadvantage.info/adobe-photoshop-2021-version-22-5/> [https://noobknowsall.com/wp-content/uploads/2022/07/Free\\_Photoshop\\_Brushes\\_for\\_creating\\_Smooth\\_Fluids\\_and\\_Effusion\\_Scanners.pdf](https://noobknowsall.com/wp-content/uploads/2022/07/Free_Photoshop_Brushes_for_creating_Smooth_Fluids_and_Effusion_Scanners.pdf)

Related links: